# $\mathbf{r}$  -  $\mathbf{r}$  ,  $\mathbf{r}$  -  $\mathbf{r}$  -

 $4-17$ 

 $_{\rm IRAF}$  $AF$ 

 $PC$  UNIX

 $\rm IRAF \rm \hspace{1.5cm} UNIX$ 

 $\rm IRAF$  $AF \tPC$ 

 $\text{IR}$ 

 $IRAF$  $AF$ 

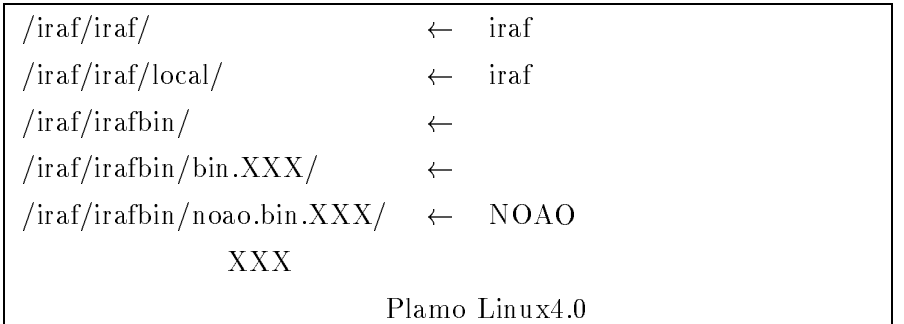

## $1$

http://iraf.noao.edu/

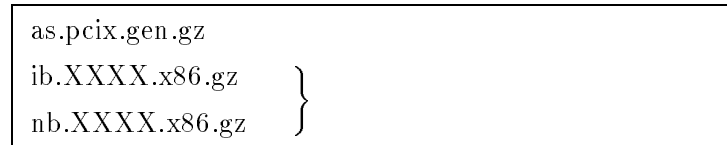

# -

 $IRAF$  iraf raf  ${\rm IRAF}$ 

### 2.1  $1$

root and the state of the state  $\sim$ - - 

### 2.2  $2 \angle$

#adduser -d /irai/irai/local -s /pin/csn irai <sup>-</sup>  $\mathbf{i}$ raf  $\frac{1}{\sqrt{\frac{3}{\pi}}}$  $\cosh$  C-  $^{*2}$  $2.1$  i iraf #chown -R iraf /iraf #chgrp -R iraf /iraf  $\overline{\mathcal{L}}$  $(-R)$ Plamo Linux  $\frac{d}{dx}$  inux the contract of the contract of the contract of the contract of the contract of the contract of the contract of the contract of the contract of the contract of the contract of the contract of the contract of root and the state state  $\sim$ 

 $\ast 1$ 

 $$  $tcsh$ 

### 2.3  $3\,$

ir af - -  -  

### $4\overline{ }$

```
\sqrt{x}d $iraf (\sqrt{x}d /iraf/iraf)
\chicat / (PATH)/as.pcix.gen.gz | zcat | tar xpf -
%cd $iraf/bin.linux (
         in.linux ( %cd /iraf/irafbin/bin.linux)
 ダウンロード先の 

!"     	 
%cd $iraf/noao/bin.linux (
              in.linux ( %cd /iraf/irafbin/noao.bin.linux)
\sqrt{c}d cat /(
                     PATH)/nb.lunx.x86.gz | zcat |tar xpf -
```
### 2.5  $5<sub>2</sub>$

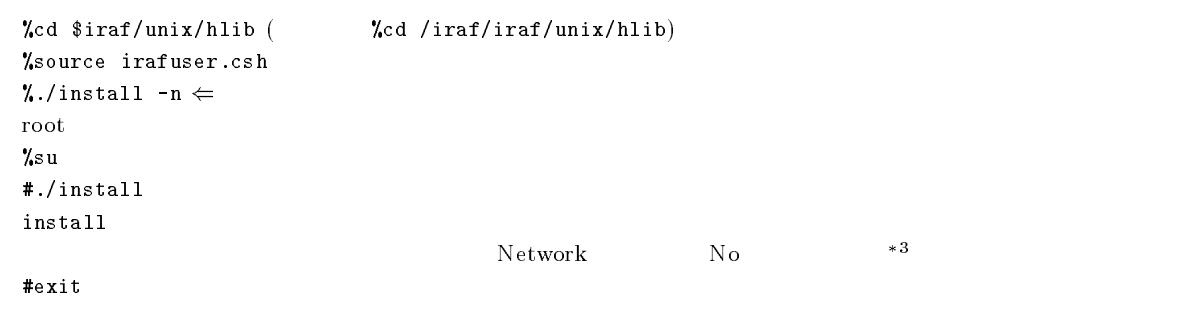

### $26$

```
\chicd
%source .login
\chi_{\mathrm{c1}}
```
 $\rm IRAF$ 

 $^{\ast3}$  Yes  $\gamma$ es

# $3 \times 11$ iraf

xgterm IRAF x11iraf

#### 3.1  $1$

 ${\rm http://iraf.noao.edu}$ /usr/local/src

### 3.2  $2 \overline{z}$

```
root
#cd /usr/local/src
#cat_x11iraf-v.1.3.1-bin.linux.tar.gz | zcat | tar_xf -
#./install
%source .login
      \rm OK%xgterm &
       \&
```
### \_\_\_\_\_\_\_\_\_\_\_\_  $9$

 $1RAF$ SAOimage DS9

#### 4.1  $1$

```
http://hea-www.harvard.edu/RD/ds9/
/\text{usr}/\text{local}/\text{src}/
```
### 4.2  $2 \overline{ }$

```
root
#cd /usr/local/src
#tar zxvf ds9.linux.3.0.3.tar.gz
 \text{ds9}/usr/local/bin
 \frac{1}{2} \frac{1}{2}
```
## $5$

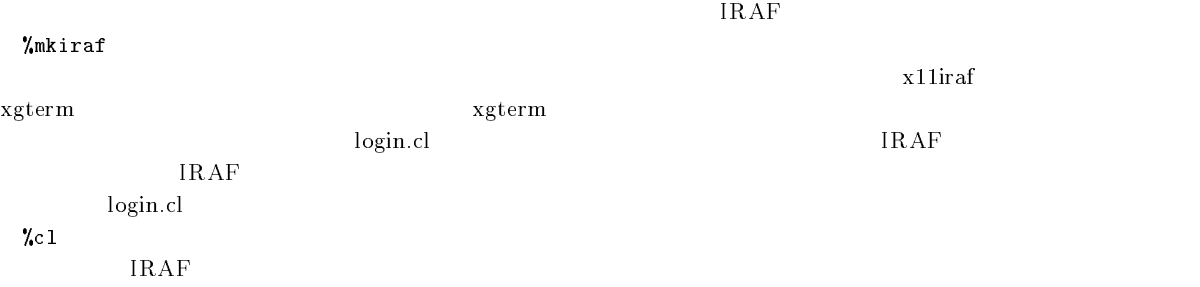